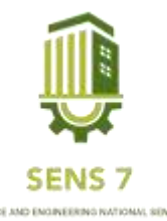

# **Desain Inverter 12VDC To 220VAC Dengan Frekuensi 50Hz**

**1)Muhammad Endra Eko Yulianto, 2)Adhi Kusmantoro, 3)Muh. Amiruddin** 1,2,3Teknik Elektro, Fakultas Teknik dan Informatika, Universitas PGRI Semarang <sup>1</sup>Email : [mohammadindra48@gmail.com](mailto:mohammadindra48@gmail.com) <sup>2</sup>Email : [adhiits17@yahoo.com](mailto:adhiits17@yahoo.com)  ${}^{3}$ Email: [amiruddin@upgris.ac.id](mailto:amiruddin@upgris.ac.id)

**Abstrak** *– Di era modern ini perkembangan teknologi menjadi semakin pesat dan maju. Tenaga listrik merupakan kebutuhan yang sangat vital dalam kehidupan sehari-hari baik untuk kepentingan pribadi maupun dalam kehidupan bermasyarakat, selain itu tenaga listrik juga sangat dibutuhkan untuk peralatan rumah tangga maupun industri kecil. Dalam salah satu sistem elektronika yang kita kenal adalah inverter yang berfungsi mengubah tegangan DC menjadi tegangan AC, salah satunya adalah tegangan 12VDC to 220VAC dan frekuensi 50Hz. Rangkaian yang akan digunakan untuk desain inverter ini perancangan gelombang kotak, kemudian dilakukan perancangan untuk pengubah gelombang kotak menjadi gelombang sinus dengan menggunakan rangkaian Low Pass Filter (LPF), yang kemudian dikuatkan menggunakan penguat transistor kelas A dan AB kemudian dikuatkan lagi menggunakan Transformator Center Tap (Trafo CT) sampai tegangan yang dihasilkan adalah 220VAC dan Frekuensi 50Hz. Seteleh dilakukan perancangan inverter dilakukan pengujian hasil perancangan yang telah dibuat.*

**Kata Kunci :** *Inverter, Frekuensi, Penguat Transistor, Tegangan.*

# **PENDAHULUAN**

Di masa modern yang semakin canggih ini konsumsi penggunaan listrik yang sangat besar, tenaga listrik merupakan kebutuhan yang sangat vital dalam kehidupan manusia sehari-hari baik untuk kepentingan pribadi maupun dalam kehidupan bermasyarakat, selain itu tenaga listrik juga sangat dibutuhkan untuk peralatan rumah tangga maupun industri kecil (Siti Nurhabibah Hutagalung, Melda Panjaitan. 2017). Energi baru dan terbarukan mempunyai peran yang sangat penting dalam memenuhi kebutuhan energi. Hal ini disebabkan penggunaan bahan bakar untuk pembangkit-pembangkit listrik konvensional dalam jangka waktu yang panjang akan menguras sumber minyak bumi, gas dan batu bara yang makin menipis dan juga dapat mengakibatkan pencemaran lingkungan (Sigit Sukmajati, Mohammad Hafidz. 2015)

Didalam penggunaan energi matahari dibutuhkan suatu rangkain untuk mengubah suatu energi panas atau cahaya matahari menjadi energi listrik. Yaitu mengunakan inverter sebagai alat pendukung sebagai pengubah tegangan dari DC ke AC. Inverter adalah konveter daya listrik yang mengubah arus searah (DC) menjadi arus bolak-balik (AC). Tegangan masukan, tegangan keluaran, dan frekuensi tergantung pada desain yang dirancang pada saat mengembangkan alat ini. Dalam dunia kelistrikan inverter memang sangat popular digunakan dalam berbagai keperluan.

Dengan latar belakang itulah, maka pada penelitian ini akan dilakukan rancang bangun inverter gelombang sinus dengan mengembangkan dari rangkaian inverter gelombang kotak yang diubah menjadi gelombang sinus. Penelitian dilakukan pada proses pengubahan gelombang kotak menjadi sinus dengan memanfaatkan rangkaian low pass filter dan selanjutnya digunakan penguat daya yang disusun menggunakan transistor untuk memperoleh daya yang besar pada keluarannya

Penulis melakukan suatu perancangan inverter DC-AC dimana inverter bertujuan untuk mengubah tegangan DC menjadi AC. Desain inverter ini juga sebagai output dari baterai menuju ke beban yang digunakn. Untuk itu penulis merancang bangun inverter sesuai kebutuhan yang digunakan dimana tegangan yang dinaikan adalah kurang lebih 12VDC menjadi 220VAC.

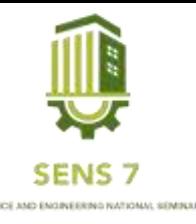

# **METODE**

Desain Inverter dalam penelitian ini dibagi ke dalam dua bagian besar yaitu, bagian pembangkit gelombang sinus dan bagian driver. Pembangkit gelombang sinus terdiri dari dua bagian, yaitu bagian pembangkit gelombang kotak dan loo pass filter.

Sedangkan bagian driver penguat terdiri dari rangkaian penguat amplifier kelas A dan AB atau sering disebut penguat push-pull yang nantinya dihubungkan ke Trafo CT.

Blok diagram desain inverter yang akan dibuat dapat dilihat pada Gambar Berikut ini.

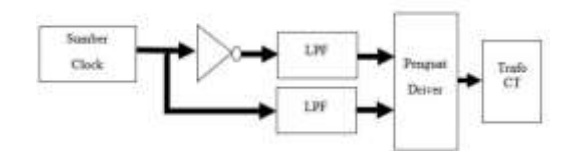

Gambar 1 Blok diagram desain inverter

# **Tahapan Pelaksanaan**

Tahap pelaksanaan dilakukan dalan desain inverter 12Vdc to 220Vac dengan frekuensi 50Hz. Yakitu menentukan rangkaian gelombang kotak dengan frekuensi 50Hz. Setelah ditemukan dilakukan pengubah gelombang kotak menjadi gelombang sinus dengan menggunakan rangkaian Low Pass Filter (LPF) setelah itu gelombang sinus yang dikeluarkan dari LPF kemudian didriver untuk penguatan sinyal dan dilanjut dikuatkan lagi menggunakan Transformator atau Trafo *Center Trap* (CT).

# **a. Rangkaian Gelombang Kotak**

Sebagai rangkaian pembangkit gelombang kotak pada penelitian ini digunakan IC NE555 sebagai penentu frekuensi 50Hz dan duty cycle 50,2%. Rangkaian tersebut dapat dilihat pada gambar dibawah ini:

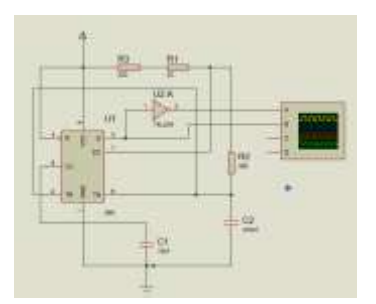

Gambar 2 Rangkaian gelombang kotak

Didalam Gambar 2 menentukan nila Resistor (R2), resistor (R3 dan R1), dan nilai Capasitor (C2) kita bisa menentukan nilainya sendiri atau bisa menyesuaikan nilai yang dijual dipasaran. Kemudian untuk nilai capasitor (C1) sudah ditentukan dari rumus dengan nilai 10nF. Berikut adalah perhitungannya:

Diketahui nilai capasitor (C2) adalah 460nF, yang ada dipasaran. Kemudian kita dapat menghitungnya dengan cara mencari nilai R2 dan R1,R3:

$$
R2 = \frac{Tl}{0.7.C}
$$

$$
\text{Dan}
$$
  

$$
R3 = (T/0,7.C) - 2.R2
$$

Dimana :

 $R2$  dan  $R3$  = Resistor

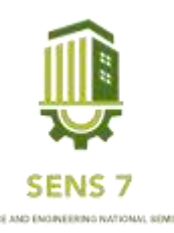

 $Tl$  = Masing-masing gelombang

 $C = Capasitor$ 

Selanjutnya dihitung:

$$
R2 = 0,00996/0,7 X 0,00000047
$$

$$
= 30273\Omega \text{ atau } 30k\Omega
$$

Dan

 $R3 = (0.02/0.7 X 0.00000047) - 2 X 30273$  $= 60790 - 60546$  $244\Omega$  atau  $242\Omega$ 

Catatan, karena nilai pada R3 hasilnya 242ohm dan tidak ada yang dijual dipasaran, sehingga dirangkaia secara seri. Dimana R3 dapat ditentukan nilai 220Ω dan R1 22Ω.

#### **b. Low Pass Filter (LPF)**

*Low Pass Filter* (LPF) merupakan sebuah Filter atau penyaring yang nantinya akan melewatkan sinyal frekuensi rendah dan menghambat serta memblokir sinyal frekuensi tinggi. LPF yang ideal yaitu, LPF yang tidak melewatkan sinyal frekuensi diatas *cut-off* atau tegangan keluarannya yang ada pada sinyal frkuensi sama dengan 0V.

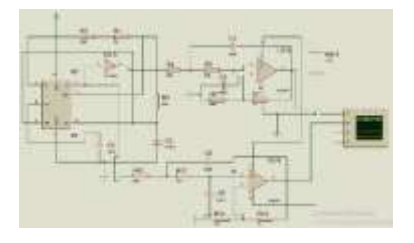

Gambar 3 Rangkaian LPF

Dilihat pada Gambar 3 kita bisa menentukan nilai resistor (R4) dan capasitor (C3=C4) dengan menggunakan rumus perhitungan yaitu:

$$
fc = \frac{1}{2\pi RC}
$$

Dimana Fc adalah Frekuensi cut-off.

Dimana kita dapat menentukan nilai resistor (R) sebesar 50k, dan frekuensi yang kita inginkan adalah 50Hz.

$$
C = \frac{1}{2.3,14.50k.50Hz}
$$

$$
C = 6.36942675 F \approx 63nF
$$

#### **c. Penguat Kelas A**

Pengubah arus output lebih mudah dari pada pengubah tegangan output. Dan rentang arus. Oleh karena itu bisa jadi, arus yang diperlukan sangat besar sehingga dalam memilih transistor harus disesuaikan dengan kebutuhan arus. Apabila arus yang dibutuhkan sangat besar sekali, maka dapat dipakai rangkaian transistor Darlington. Transistor selalu aktif (ON) sehingga sebagian besar dari sumber catu daya buang menjadi panas. Berikut merupakan gambar simulasi penguat daya kelas A:

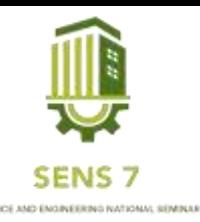

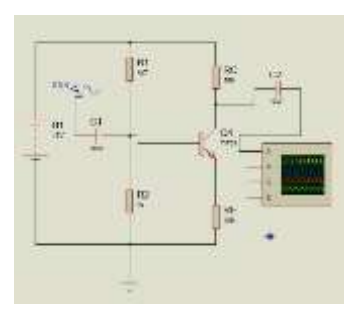

Gambar 4 Penguat Kelas A

Efesiensi dari rangkaian penguat ini cukup rendah kurang dari 30% dan menghasilkan output daya yang kecil pada pemakaian suber daya DC yang besar. Jenis penguat kelas A akan selalu melawatkan arus pada beban meskipun tidak terdapat sinyal input yang dimasukan.

Dalam melakukan desain pengauat audio kelas A *Common emitter* dengan spesifikasi yang diinginkan sebagai berikut :

- a) Supply tegangan 12Vdc.
- b) Penguatan Tegangan *(Voltage Gain)* 120.
- c) *Amplitudo sinyal input* (Vin) 3Vp-p dengan frekuensi 50Hz.

Menentukan Nilai *Vout*

Dengan nilai penguatan tegangan (AV) = 120, maka :

$$
Av = \frac{Vout}{Vin} \tag{1}
$$

$$
V_{out} = Av \, X \, V_{in} \tag{2}
$$

**a) Menentukan Nilai Vc**

Dengan Vcc = 12V, maka :

$$
Vc \cong \frac{Vcc}{2} = 6Volt \tag{3}
$$

$$
Vc = V_{CEQ} + V_E
$$
 (4)

**b) Mencari titik kerja transistor (Q point)**

Dengan menggunakan asumsi  $V_E = 1$ Volt, dan  $V_C = 6$ Volt, maka :

$$
V_{CEQ} = V_C - V_E = 5Volt \tag{5}
$$

$$
V_{CEQ} + V_E = V_{CC} - I_{CQ}.R_C
$$
\n<sup>(6)</sup>

$$
I_{CQ} \cdot R_C = V_{CC} - (V_{CEQ} + V_E) \tag{7}
$$

Berdasarkan type transistor yang digunakan, TIP31, dari data sheet diperoleh nilai I\_C = 100mA, maka kita dapat mengasumsikan I\_C dititik Q (I\_CQ) sebesar 10mA.

# **c) Menghitung Nilai**

$$
I_{CQ}.R_C = 6\text{Vol}t\tag{8}
$$

**d) Menghitung Nilai** 

$$
V_E = 1 \text{ Volt} \tag{9}
$$

$$
R_E = \frac{V_E}{I_{EQ}}\tag{10}
$$

**e) Menghitung Arus Basis pada Saat Di Titik Q (**)

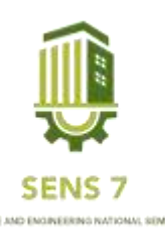

$$
I_{BQ} = I_{EQ}/h_{FE} \tag{11}
$$

Berdasarkan data *sheet* transistor *type* TIP31, nilai  $h_{FE} = 50$ .

# **f) Menghitung Tegangan Basis ()**

$$
V_B = V_E + V_{BE} \tag{12}
$$

### **g) Mencari Nilai**

Arus yang melawati tahanan pembagi tegangan R1 dan R2 berdasarkan Hukum *Kirchoff* Arus, maka arus  $I_1$ harus lebih besar dari arus  $I_{BO}$ , dengan demikian jika diambil asumsi, nilai  $I_1$ 10 kali lebih besar dari  $I_{BQ}$ , maka diperoleh :

$$
I_{BQ} = 214 \, uA \tag{13}
$$

$$
I_1 = 214 uA X 10 = 2140 uA
$$
\n<sup>(14)</sup>

Digunakan  $I_1 = 2mA$ 

### **h) Menghitung Nilai R2**

$$
R_2 = \frac{V_B}{I_1} \tag{15}
$$

### **i) Menghitung Nilai R1**

$$
R_1 = \frac{V_{CC} - V_B}{I_1} \tag{16}
$$

#### **j) Menentukan Capasitor Coupling**

Untuk menentukan nilai Capasitor Coupling, dengan sinyal input pada frekuensi 50Hz. Jika digunakan nilai kapasitor 10 uF, maka nilai reaktansinya adalah :

$$
Xc = \frac{1}{2\pi f c} \tag{17}
$$

#### **d. Penguat Daya Kelas AB**

Pada penguat akhir rangkaian inverter 12Vdc to 220Vac dengan frekuensi 50Hz. Diperlukan rangkaian tambahan yaitu driver penguat ampilifier kelas AB. Dengan bertujuan agar gelombang yang dihasilkan bisa dikuatkan lagi dan lebih baik. Simulasi rangkiannya dapat dilihat sebagai berikut:

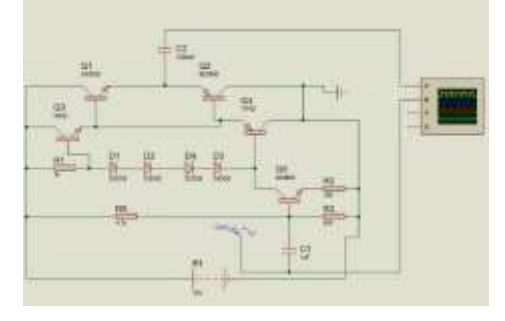

Gambar 5 Penguat Kelas AB

Ketika sinyal input menggerakan Basis Q5, ia bertindak sebagai tahap yang menggerakan base Q4 kemaudian terhubung lagi ke D4, D3, D2, D1 terhubung ke R1 dan Base Q3 dengan bagian positif dari siklus input yang menggerakan Q3 sementeara Q4 mati dan separuh negative dari siklus input yang menggerakkan Q4 sementara Q3 adalah off, kemudian Q4 dihubungkan lagi ke base Q2 dan Q1, begitu juga dengan Q3 dihubungkan ke base Q2 dan Q1 untuk seabagai rangkaian tambahan sebagia penguat akhir pada rangkaian kelas AB dan seabagai output

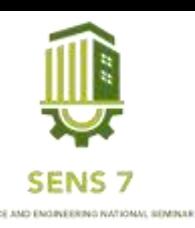

$$
\eta_{Class-AB} = \left(\frac{P_{Out}}{P_S}\right) = \frac{\frac{V_{L(RMS)}^2}{Z_L}}{V_{S(ave)I_{S(ave)}}} \times 100\%
$$
\n(18)

Dimana:

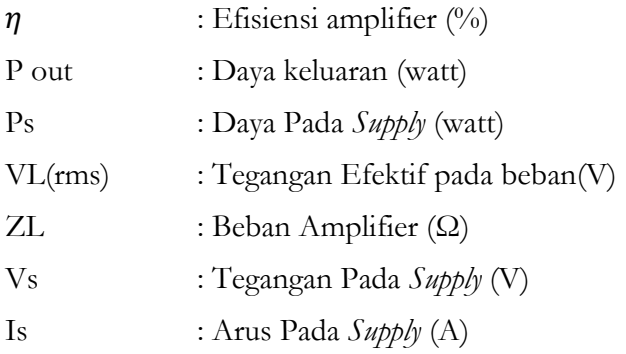

# **e. Transformator**

Setelah diberikan rangkaian driver penguat akhir pada rangkaian inverter 12Vdc to 220Vac Berikut adalah rangkaian tambahan transformator:

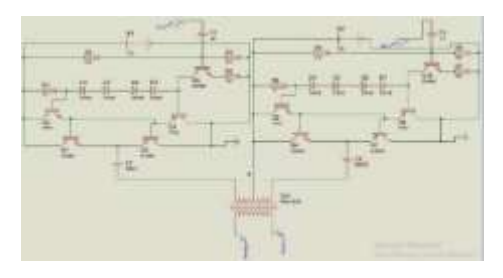

Gambar 6 penguat akhir Trafo

Dari Gambar 3.8 kita dapat melihat driver penguat amplifier kelas AB outputnya disambungkan ke input transormator, yang nantinya akan naikan beberapa kali lagi untuk mencapai tegangan 220Vac. Dibagian primer dan sekunder transformator dihubungkan pada output driver amplifier kelas AB. Kemudian dibagian CT transformator dihubungkan langsung tegangan positif baterai 12V.

$$
\alpha = \frac{N_p}{N_s} = \frac{V_p}{V_s} = \frac{I_S}{I_P} \tag{19}
$$

Dimana :

Np : Jumlah lilitan Primer

Ns : Jumlah lilitan Sekunder

Vp : Tegangan Primer

Vs : Tegangan Sekunder

# **HASIL DAN PEMBAHASAN**

Pengujian dan pengukuran pada penelitian ini dilakukan untuk mendapatkan data-data yang diperlukan, antara lain bentuk gelombang, besarnya tegangan, frekuensi dan sebagainya. **Rangkaian Gelombang Kotak**

Pada skema Gambar 2 pin 3 dari NE555 dihubungkan ke pin 1 dari IC 74LS04N. Keluaran dari 74LS04 dipin 2,yang nantinya akan dibagi fasanya, yang saling berbeda fasa 180° . Keluaran tersebut dapat dilihata pada osiloskop yang ada disimulasi. Berikut hasil keluaran yang dihasilkan oleh simulasi pada osiloskop:

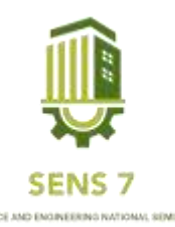

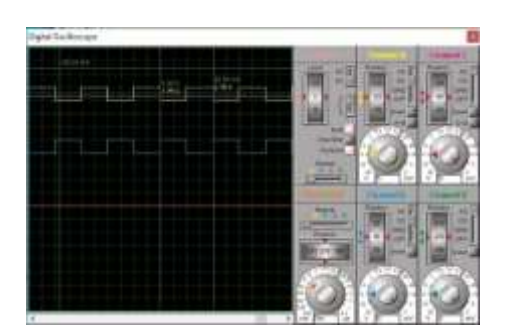

Gambar 7 Output dari NE555 dan 74LS04N

Dari outup yang ditampilkan pada Gambar 7 bisa dilihat dimana keluaran gelombang yang sudah dibagi fasanya. Kemudian kita juga dapat melihat nilai yang dikeluarkan pada gelombang adalah 20.00 m/S. Atau jika dihitung frekuensinya adalah 50Hz. Sesuai yang diinginikan.

|                                | t ma | <b>39 DOM Kells</b> ABLIES<br>0.00 a                          | żν                        |
|--------------------------------|------|---------------------------------------------------------------|---------------------------|
|                                |      |                                                               |                           |
|                                |      |                                                               |                           |
| and the population of the post |      | as the company's company's and<br><b>Barbon &amp; Brown B</b> | the production in product |
|                                |      |                                                               |                           |
|                                |      |                                                               |                           |
|                                |      |                                                               |                           |
|                                |      | <b><i>SERRIFOR</i></b>                                        |                           |

Gambar 8 Output NE555 dan IC 74LS04N

Dari hasil Gambar 7 bisa dilhat output yang dihasilkan sama dengan gambar 8 dimana output yang dihasilkan adalah 50Hz. Karena bisa dilihat pada panjang gelombang kotak, dimana Time/dive(scale) adalah 10m/s, volt/dive adalah 5V, dan panjang gelombang(Div) adalah 2Div. kita juga bisa bisa menghitungnya dengan menggunakan rumus yang ada dimana:

$$
F=\frac{1}{T}
$$

Dimana untuk mengetahui nilai T pada rumus frekuensi adalah

$$
T = Div * Scale
$$
  
\n
$$
T = 2div * 10m/s
$$
  
\n
$$
T = 2Div * 0.01/s
$$
  
\n
$$
T = 0.02/s
$$

Jadi, Frekuensi yang dihasilkan adalah:

$$
F = \frac{1}{0.02}
$$

$$
F = 50Hz
$$

#### **1. Low Pass Filter (LPF)**

Untuk mengubah gelombang yang di hasilkan dari rangkaian NE555 perlu diketahui akan berbeda fasa 180*⸰* tersebut menjadi gelombang sinus, maka penulis menggunakan dua rangkaian *Low Pass Filter* (LPF) yang nantinya akan memberikan keluaran beda fasa untuk kedua rangkaian. Berikut Hasil rangkaian *Low pass Filter* (LPF):

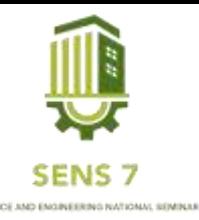

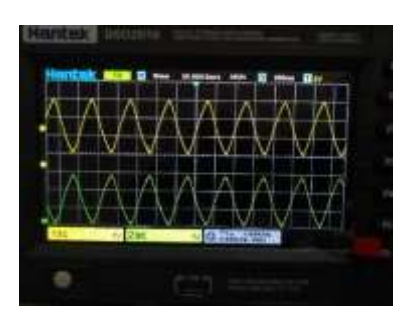

Gambar 9 Output Low Pass Filter (LPF)

Pada Gambar 9 merupuakan hasil dari semulasikan yang telah dirangkai. Dan outpu yang dihasilkan rangkaian dari IC LM32. IC LM32 membentuk gelombang sinus dan sesuai bentuk gelombang yang ditampilkan. Outpu gelombang sinusoidal yang terbentuk merupakan hasil konversi dari IC LM32. Gelombang sinus ini terjadi pada input yang diberikan berupa gelombang kota dan kemudian di ubah menjadi sinusoida. Jika dilihat hasil dari output dapat dilihat 3Vp-p.

$$
fc = \frac{1}{2\pi RC} = \frac{1}{2.3,14.50k\Omega.63nF} = 50,4Hz
$$

### **2. Penguat Kelas A**

Untuk menaikan tegangan pada rangkaian *Low Pass Filter* (LPF) diperlukan rangkaian penguat yaitu rangkaian penguat amplifier kelas A. Berikut output penguat ampilifier kelas A:

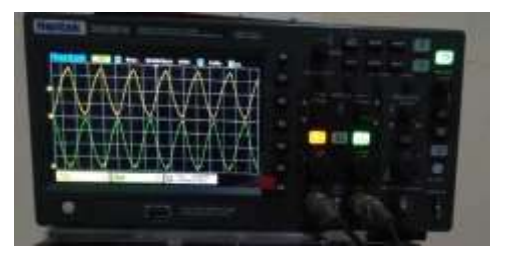

Gambar 10 Output dari penguat kelas A

Jika dilihat output yang dihasilkan dari gambar 10, gelombang yang dihasilkan dari probe satu sama dengan output yang dihasilkan pada gambar 10, akan tetapi gelombang yang dihasilkan dari rangkaian penguat kelas A, dapat menaikan output dari LM32 atau *Low Pass Filter* 3Vp-p menjadi 8Vp-p.

Berdasarkan Vin dan Vout yang dihasilkan maka:

$$
A = \frac{V_{out}}{V_{in}} = \frac{8}{3} = 2.6
$$

#### **3. Rangkaian Penguat Kelas AB**

Rangkaian kelas AB dibuat untuk mendriver dan meaikan lagi dari tegangan output yang dihasilkan dari rangkaian penguat kelas A. berikut adalah output dari penguat kelas AB:

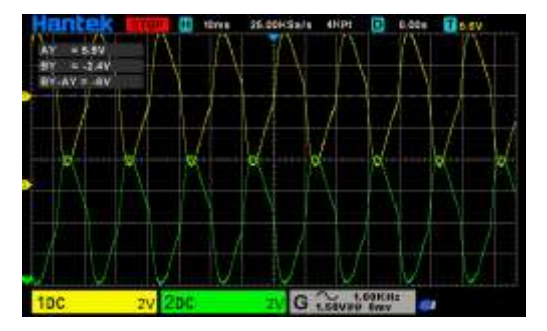

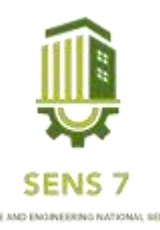

Gambar 11 Outpu Penguat Kelas AB

Dari hasil gambar 11 Bahwa output yang dihasilkan gelombang sedikit nois atau cacat. Tidak sesuai dengan pada simulasi yang dihasilkan. Kemudian gelombang output yang dihasilkan hanya dapat menaikan setengah volt. Yang output dari penguat kelas A 8Vp-p menjadi 8.5Vp-p.

# **4. Transformator CT**

Rangkaian akhir dari rancang bangun inverter, memerlukan trafo untuk menguatkan lagi dari output penguat kelas AB. Dimana yang nantinya output dari trafo akan diberi beban atau yang akan digunakan sebagai mensuplay kebutuhan sehari didalam rumah tangga atau pun pabrik. Berikut adalah output dari trafo:

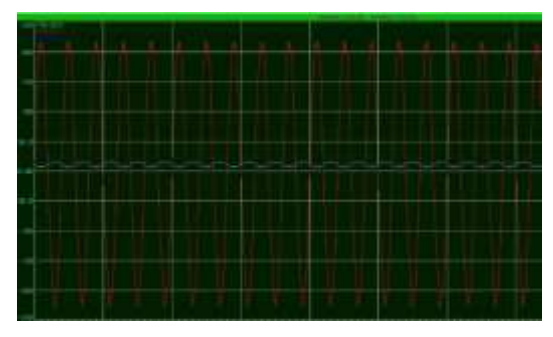

Gambar 12 Output Dari Trafo

Dari Gambar 12 kita dapat melihat gelombang dari output dari trafo yang berwarna biru, dimana terlihat bahwa output dari trafo sebesar 220 Volt.

# **KESIMPULAN**

Berdasarkan penelitian dan pembahasan yang telah dilakukan didapatkan kesimpulan sebagai berikut:

Dari hasil keluaran gelombangkan kotak, memiliki amplitude sebesar 5V dan memiliki frekuensi 50hz, kemudian dari gelombang kotak IC NE555 disaring menggunakan LPF dimana hasil yang dikeluarkan adalah sinyal sinus dan keluarannya berbeda fasa. Selanjutnya dari pembalik fasa dilakukan penguat sinyal menggunakan op-amp yang mana hasil tegangannya bisa diatur sesuai kebutuhan penguat selnjutnya, output yang dihasilkan dari op-amp adalah 3Vp-p dan memiliki frekuensi 50Hz. Kemudian dikuatkan lagi menggunakan penguat kelas A, dimana hasil outputnya adalah dari 3Vpp menjadi 8Vpp. Berdasarkan hasil Vin/Vout adalah 2.6Volt. selanjutnya penguatan dilakukan sekali lagi menggunakan penguat kelas AB. Dimana hasil penguatan dari kelas A ke penguat kelas AB adalah 8Vp-p menjadi 8.5Vp-p. setelah dikuatkan menggunakan penguat kelas AB dilakukan lagi penguat akhir yang mana akan disambungkan ke Transormator CT sampai mencapai tegangan 220Volt dan memiliki frekuensi 50Hz.

# **SARAN**

Berdasarkan penelitian yang telah dilakukan maka peneliti memiliki saran dan masukan sebagai berikut:

Untuk mengatasi masalah yang dihadapi dalam membuat rangkaian yaitu sebaiknya lebih teliti dan mengetahui prosedur-prosedur rangkaian yang akan dibuat, sehingga pada saat perancangaan alat dapat sesuai yang diinginkan dan meminimalkan kesalahan dalam implementasikan ke bentuk alat.

Menentukan driver dan penguat dari keluaran *Low Pass Filter(LPF)* lebih baik peneliti mengetahui karakteristik penguat yang akan digunakan dan untuk menentukan trafo yang akan digunakan lebih baik peneliti mengetahui lilitan yang diperlukan, sehingga akan mendapatkan hasil yang maksimal.

# **UCAPAN TERIMA KASIH**

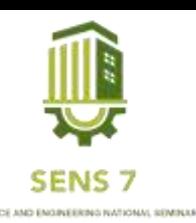

Bapak Adhi Kusmantoro, Muh. Amirudin, dan Universitas PGRI Semarang yang membantu atau turut andil dalam menyelesaikan penelitian ini. Sehingga penulis dapat menyelesaikan skripsi sebagai syarat kelulusan S1.

# **DAFTAR PUSTAKA**

- Andre Saputra1\*, F. E. (2019). Rancang Bangun Inverter Menggunakan IC CD4047 INPUT Batrai 12 VDC Ke Output Lampu 220 VAC Frekuensi 50-60 HZ. *Journal of Electrical Power Control and Automation, 2*, 1-5.
- Atmam, E. Z. (2017). ANALISIS PENGGUNAAN ENERGI LISTRIK PADA MOTOR INDUKSI SATU PHASA DENGAN MENGGUNAKAN INVERTER. *Jurnal Sain, Energi, Teknologi & Industri*.
- David setiawan, H. E. (2019). DESAIN DAN ANALISIS INVERTER SATU FASA BERBASIS ARDUINO MENGGUNAKAN METODE SPWM. *Jurnal Teknik*.
- Karyadi1, S. (2021). Rancang Bangun Inverter Satu Fasa Menggunakan IC SG 3525. *Edu Elektrika Journal Vol. 10 No. 1 Januari – Juli 2021, 10*, 25-29.
- PATABAI, I. S. (2020). RANCANG BANGUN INVERTER 12V DC KE 220V AC DENGAN FREKUENSI 50HZ UNTUK PEMBANGKIT LISTRIK TENAGA SURYA . *INSTITUT TEKNOLOGI PLN* , 1-37.
- Rendy F Sibarani, I. S. (2015). PENGARUH ARUS NETRAL TERHADAP RUGI-RUGI BEBAN PADA TRANSFORMATOR DISTRIBUSI PLN RAYON JOHOR MEDAN. *SINGUDA ENSIKOM VOL.12 NO.33/AGUSTUS 2015, 12*, 49-54.
- Reyval, D. (2022). ELEKTRONIKA DASAR TRANSISTOR DAN CARA KERJANYA. *Portaldata.org Volume 2 (4), 2022, 2(4)*, 4-9.
- Saputra, F. (2018). PERANCANGAN INVERTER SINUSOIDAL MENGGUNAKAN PENGUAT DAYA KELAS AB. *TA/SEKJUR/TE/2018/014* , 1-20.
- Sayekti, I. (2015). RANCANG BANGUN MODUL INVERTER GELOMBANG SINUS MENGGUNAKAN LPF ORDE DUA SEBAGAI PENGUBAH GELOMBANG KOTAK MENJADI SINUS. *ORBITH VOL. 11 NO. 2 JULI 2015 : 96 – 103, 11*, 96-103.
- Siti Nurhabibah Hutagalung 1, M. P. (2017). PROTYPE RANGKAIAN INVERTER DC KE AC 900 WATT. *Jurnal Pelita Informatika, Volume 6, Nomor 1, Juli 2017, 6*, 64-66.
- Surjono, H. D. (2008). *Elektro Analog.* Jember: Penerbit Cerdas Ulet Kreatif.
- Suyanto, M. (2013). APLIKASI SISTEM INVERTER 1 FASA DENGAN KAPASITAS BEBAN 1200WATT. *Teknologi Technoscientia*.
- Tasdik Darmana1), T. K. (2017). PERANCANGAN RANGKAIAN PENGUAT DAYA DENGAN TRANSISTOR. *JURNAL SUTET VOL. 7 NO. 2 2017, 7*, 88-92.

[https://abdulelektro.blogspot.com/2019/06/penguat-amplifier-kelas-ab.html#](https://abdulelektro.blogspot.com/2019/06/penguat-amplifier-kelas-ab.html)